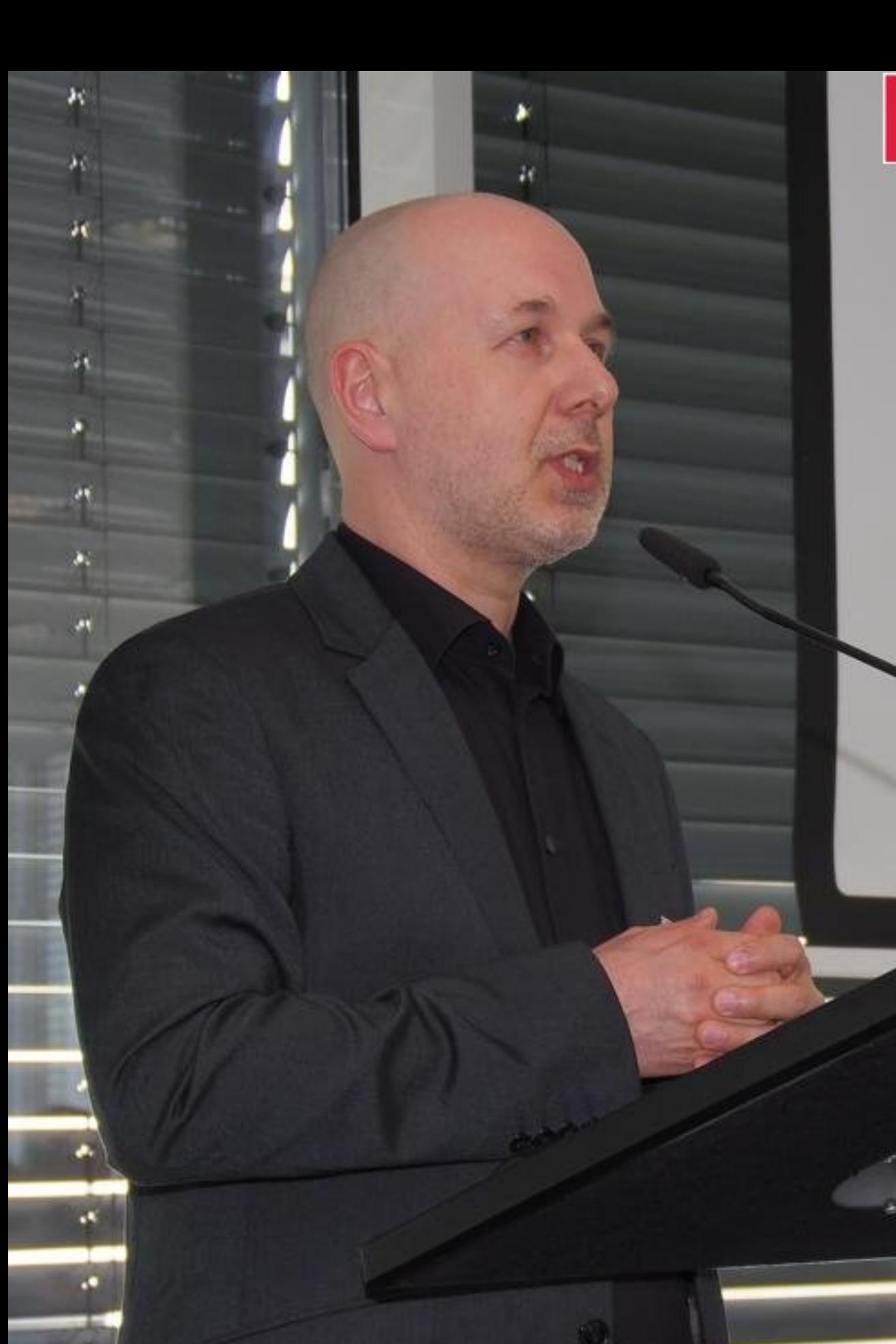

5. Kommunaler IT-Sicherheitskongress 2018<br>Aus der Praxis für die Praxis

*Newsman* 

#### 5. Kommunaler IT-Sicherheitskongress 23. und 24. April 2018 in Berlin

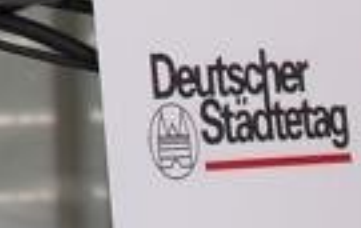

DEUTSCHER r.

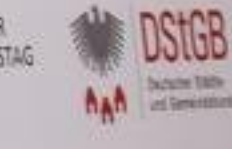

mit Unterstützung durch

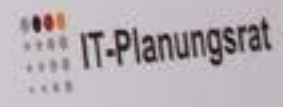

## **Multifunktionsgeräte**

Anforderungen zur Informationssicherheit in der Praxis

Kassel documenta Stadt

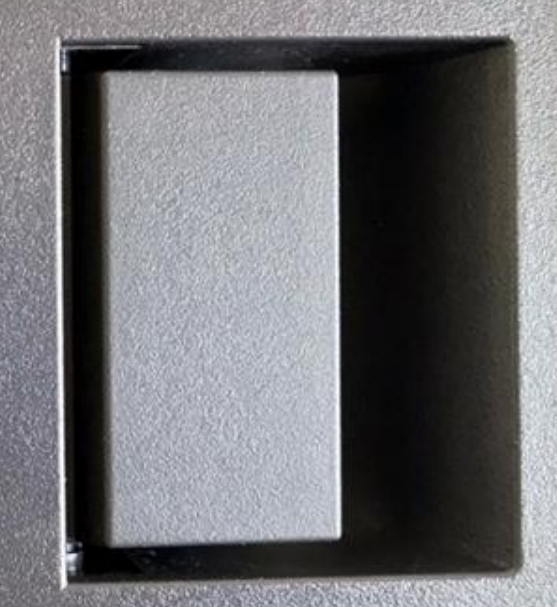

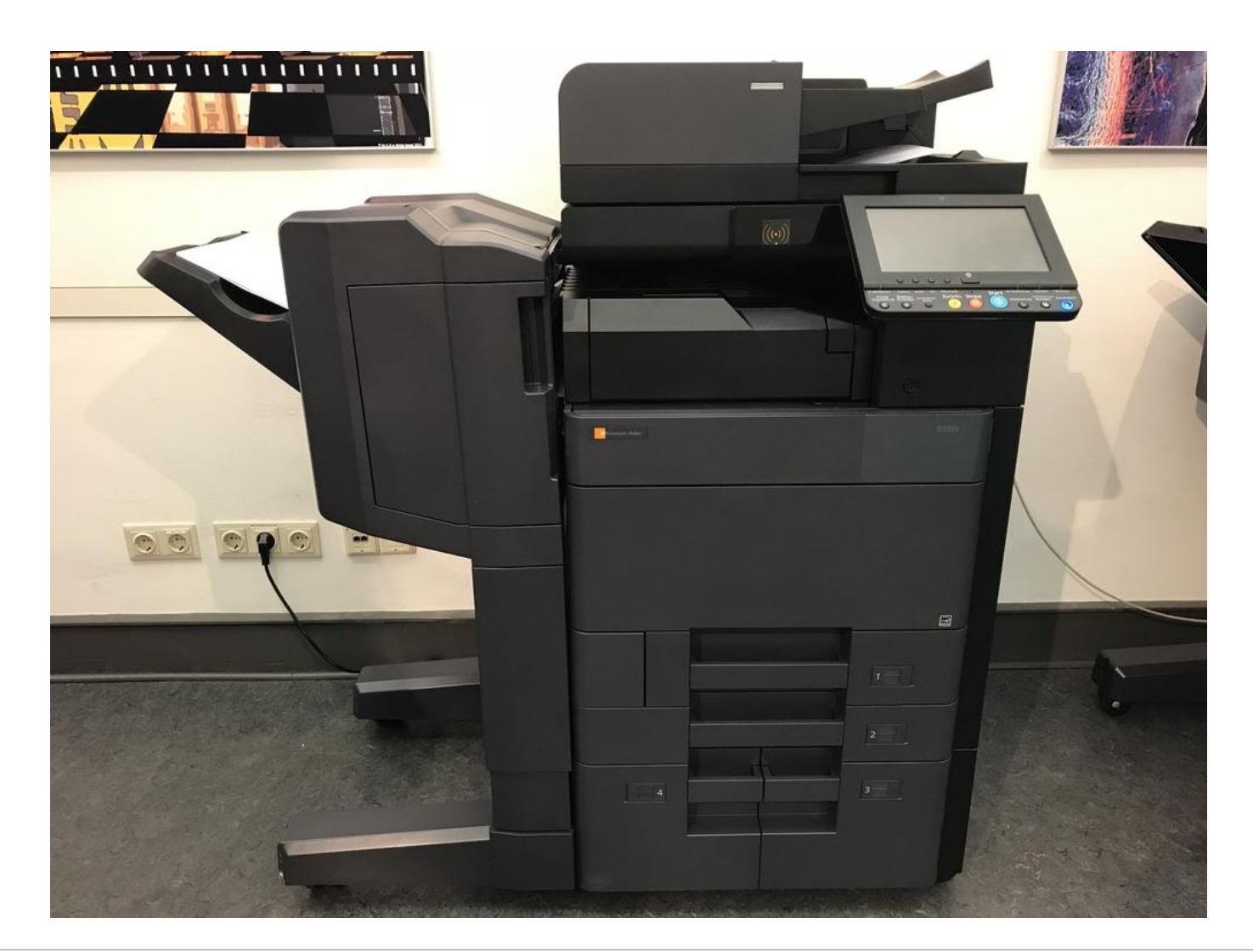

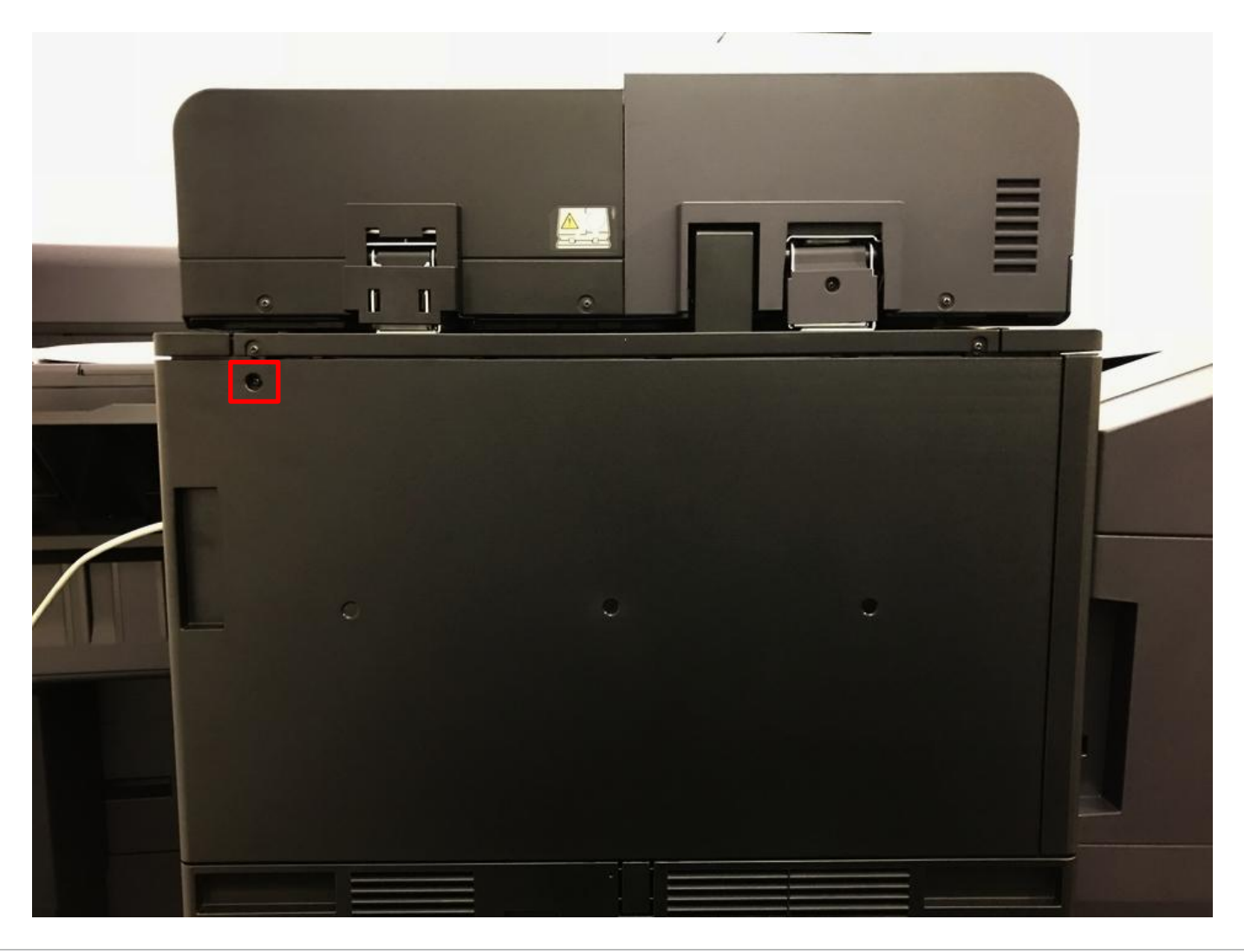

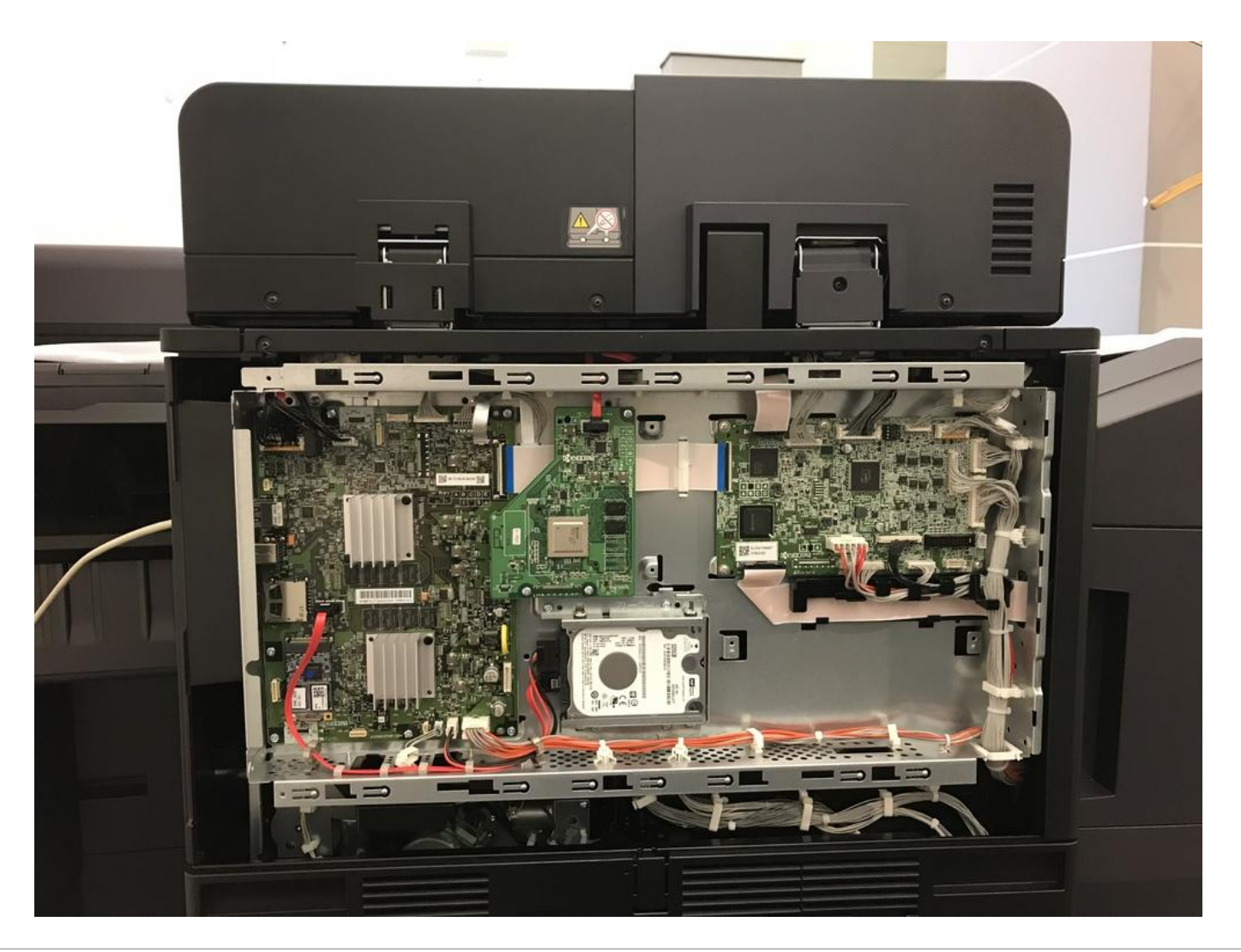

## **Lizenzcode für Hard- und Softwareoptionen**

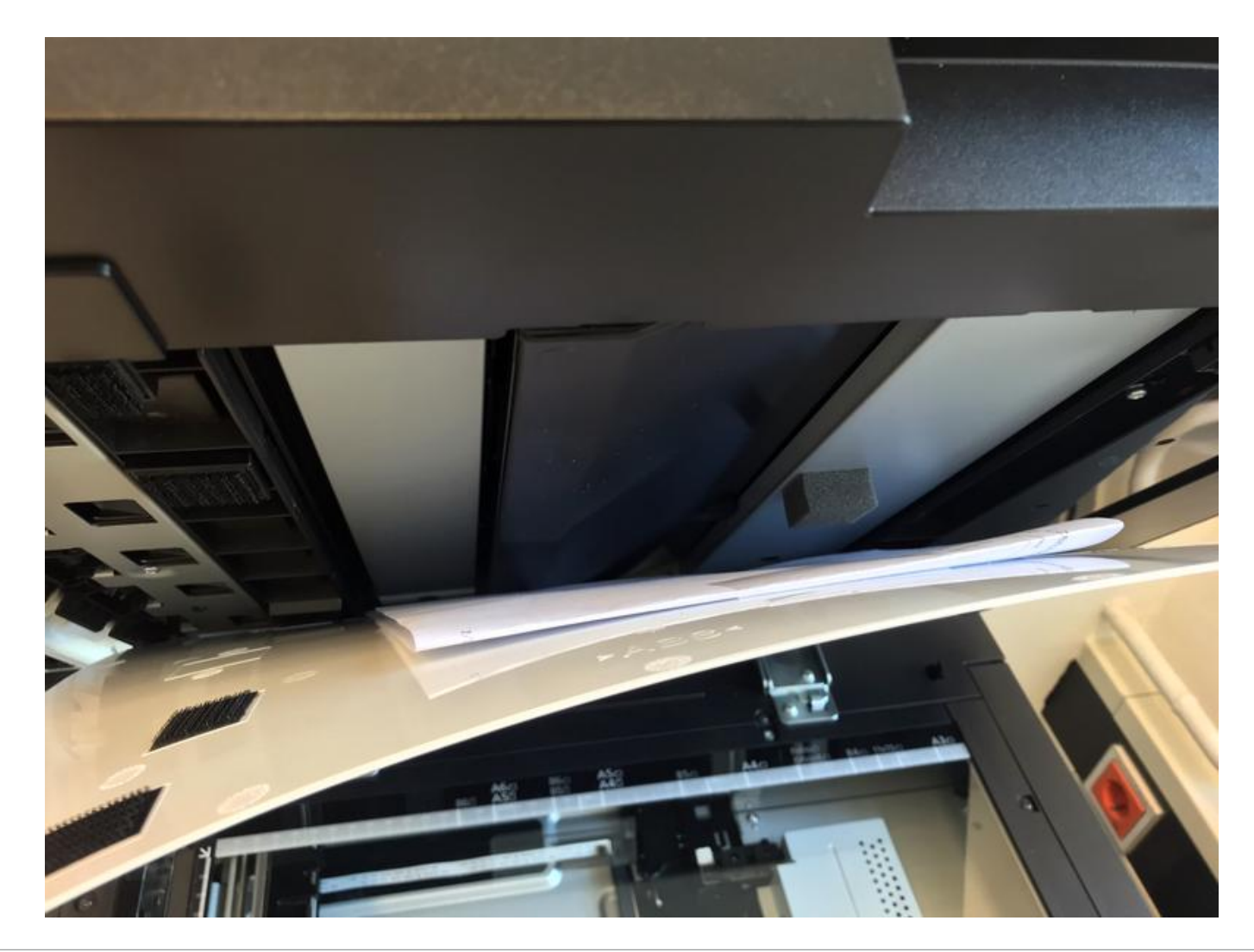

#### **Zertifikate – Schlüssellänge 4096 Bit**

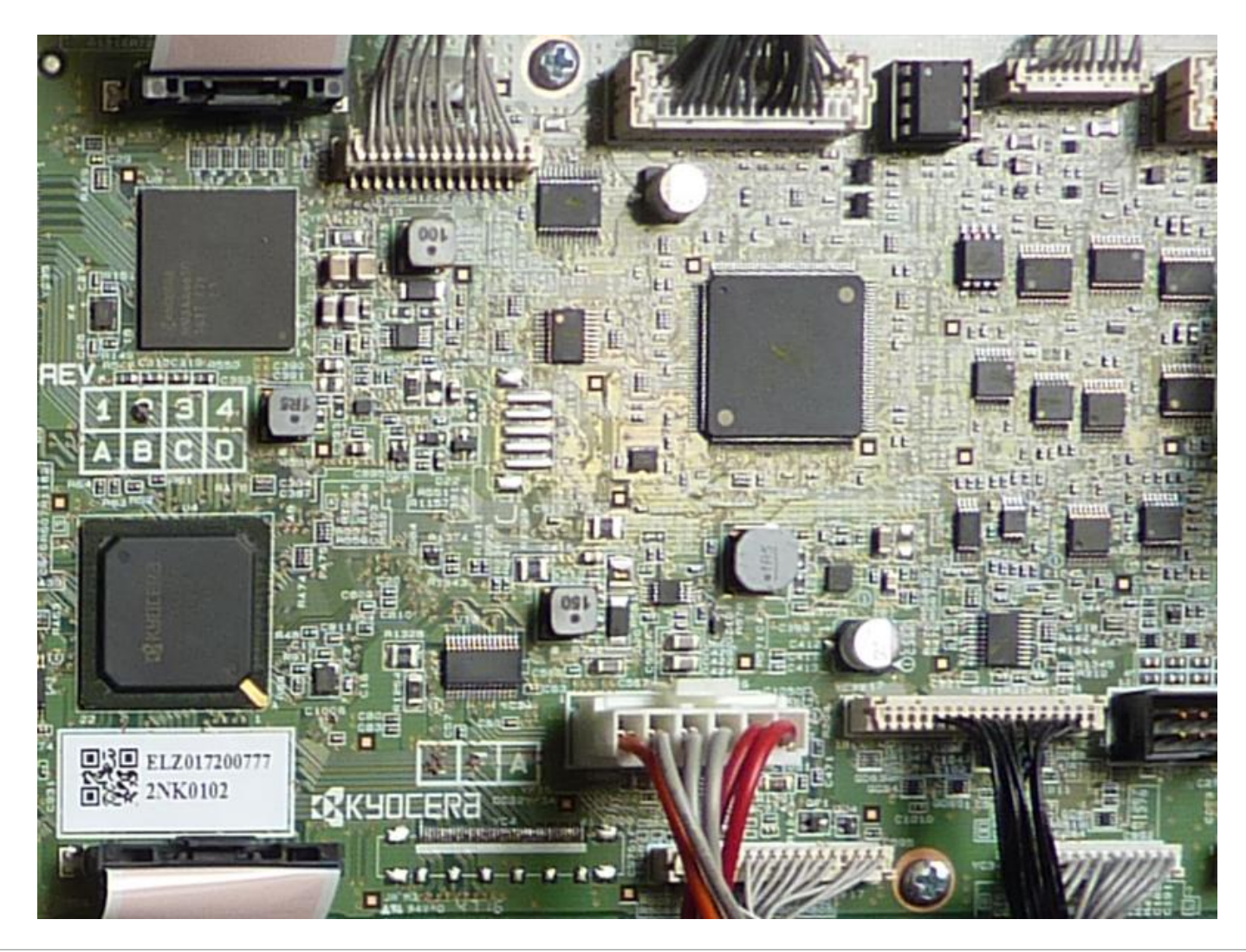

Kassel documenta Stadt

# **Planungsworkshop**

## **Konfigurationsmöglichkeiten**

- Systemmenü Bedienfeld/Bedienanzeige am Gerät
- Embedded Web Server Webbrowser über Netzwerk
- PC-Softwaretool Arbeitsplatz-PC
- Webserver-Applikation Webbrowser über Netzwerk
- Serviceprogramm (Wartungsmodus) Bedienfeld/Bedienanzeige am Gerät

## **Werkseinstellungen**

in vier Schritten

- 1. Auslieferungszustand (Set Factory Default) Serviceprogramm
- 2. Rücksetzung Betriebsdaten (Initializes Memory) Serviceprogramm
- 3. Datenbereinigung Systemmenü
- 4. Initialisieren Embedded Web Server

## **Bedienfunktion am Gerät**

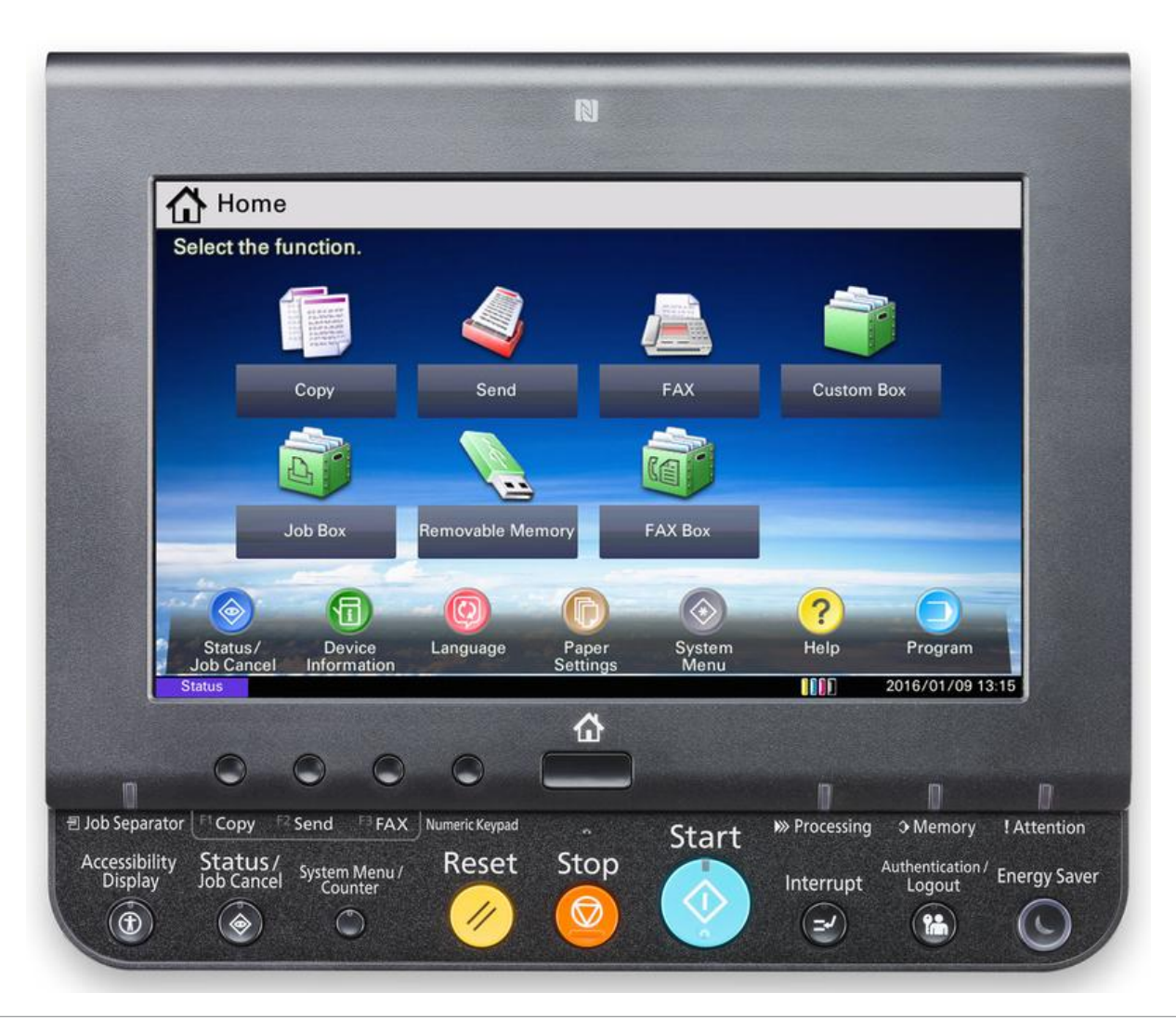

11 Informationssicherheit Multifunktionsgeräte • Personal- und Organisationsamt • Jens Lange • 23.4.2018

## **Bedienfunktion am Gerät** Bedienfeld sperren

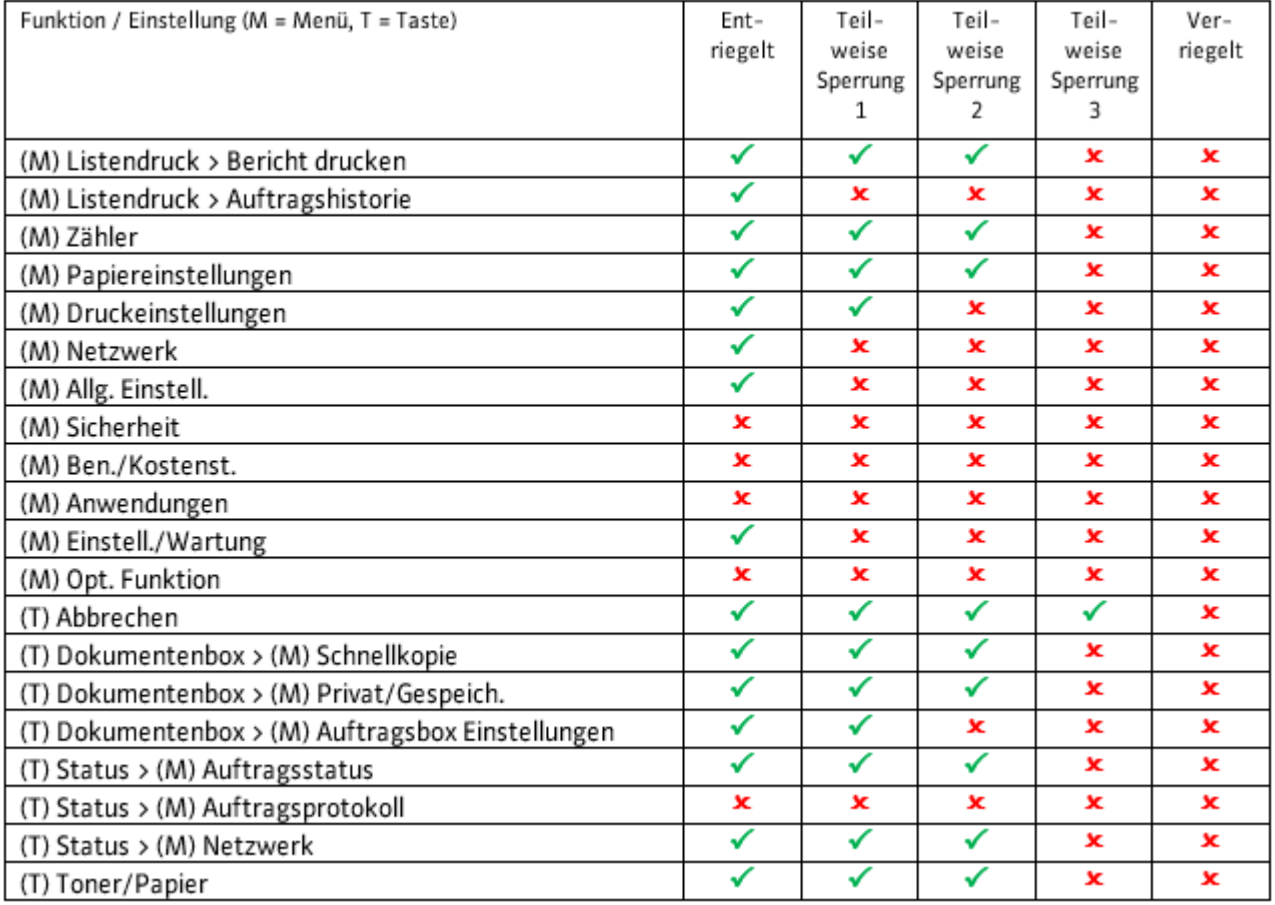

#### **Webserver und Webinterface**

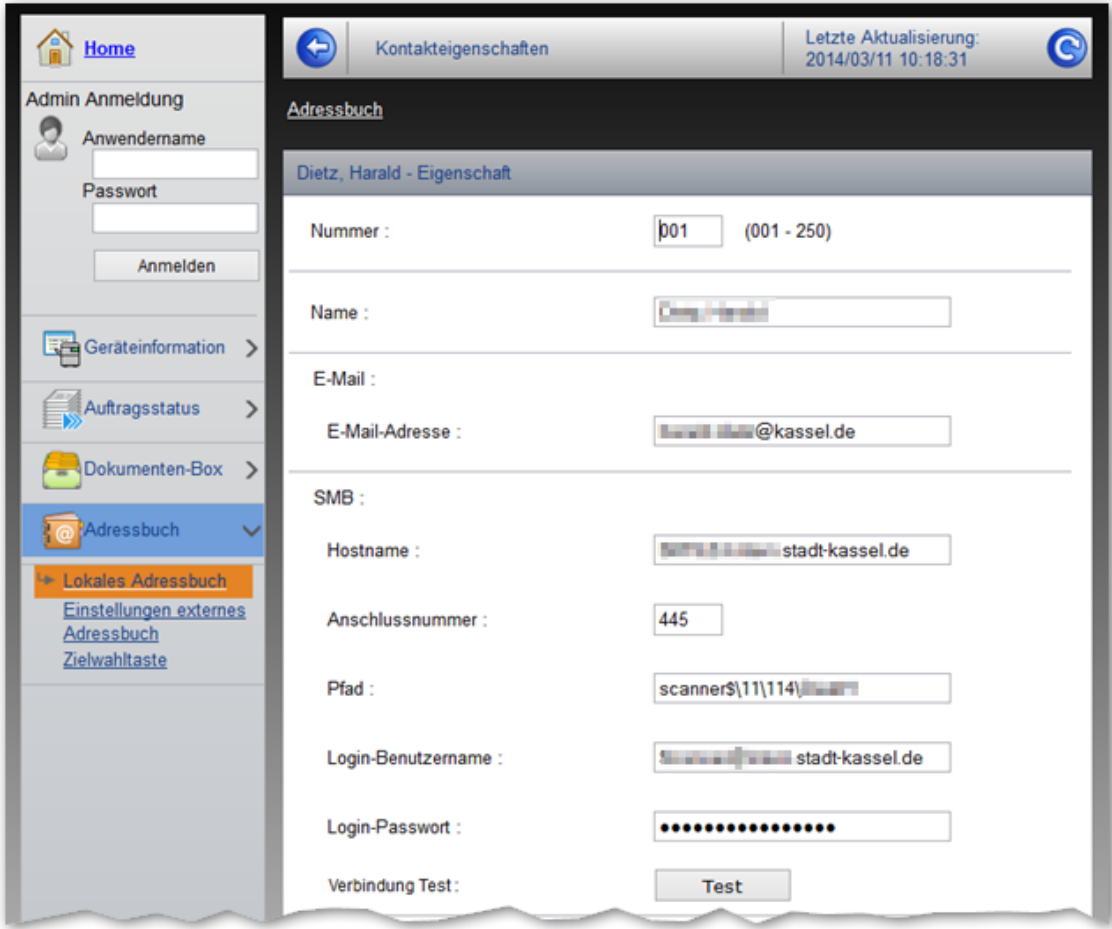

#### **Protokolle**

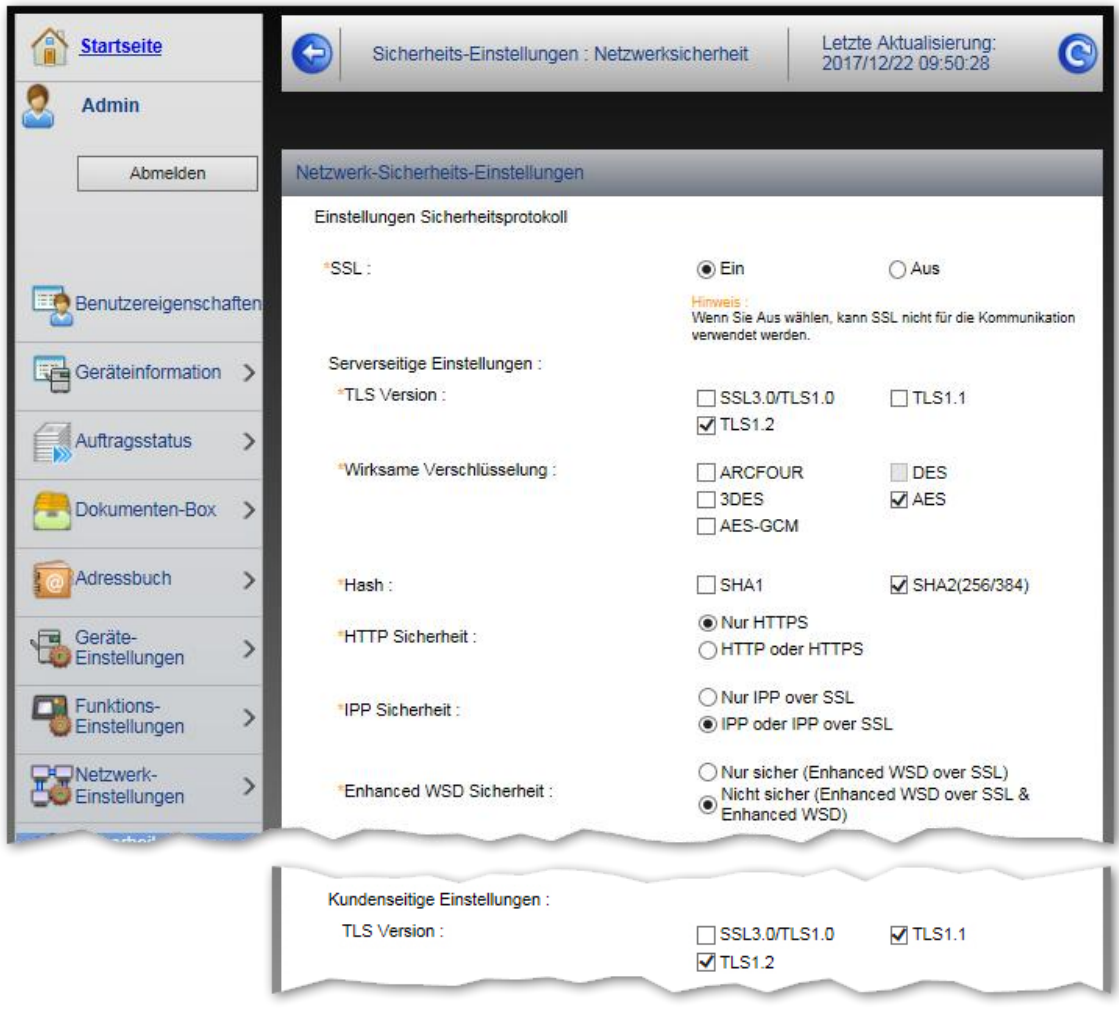

## **Standard-Zugangsdaten ändern**

- Admin Webinterface (Name/Passwort)
- Geräte-Admin (Name/Passwort)
- Serviceprogramm (Zugangscode)
- Data Security Kit (Verschlüsselungscode)
- Initialisierung Festpl./SSD (Passwort)
- SNMP Set Community Name (Passwort) Abhängigkeiten beachten!

## **USB-Schnittstellen**

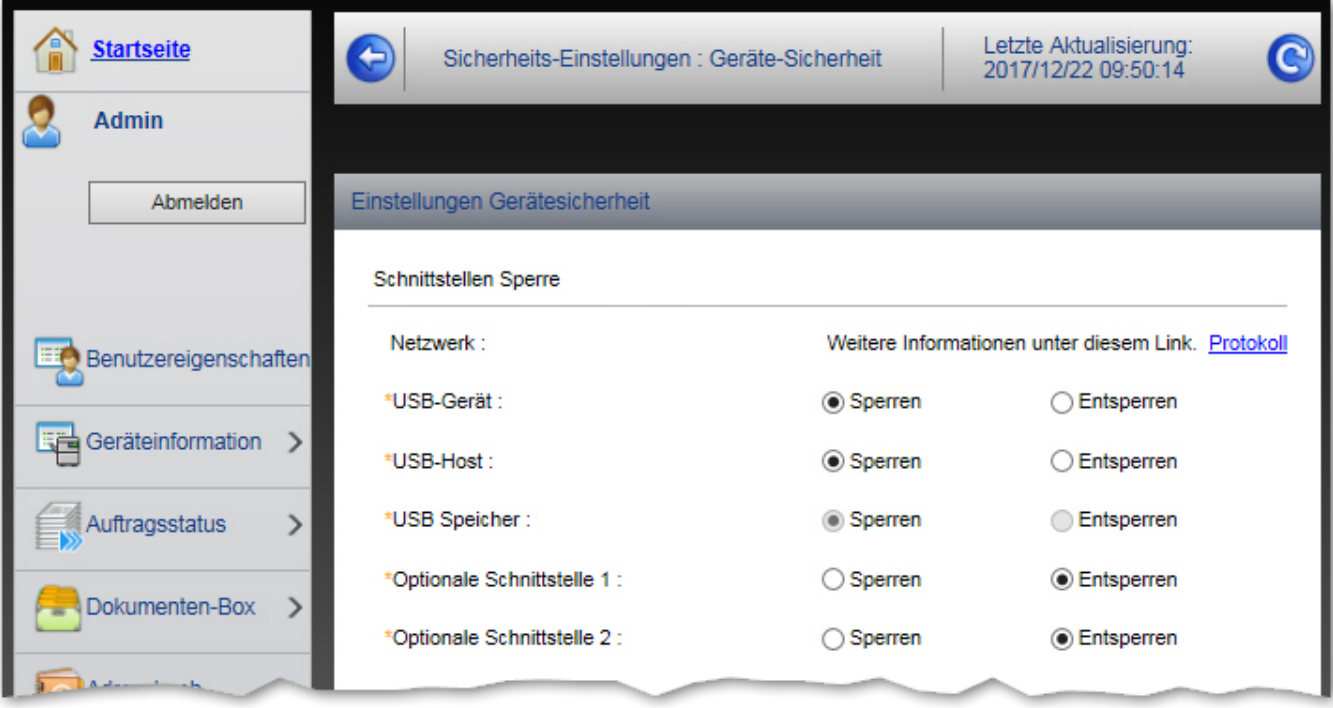

## **Konfigurationsanleitung**

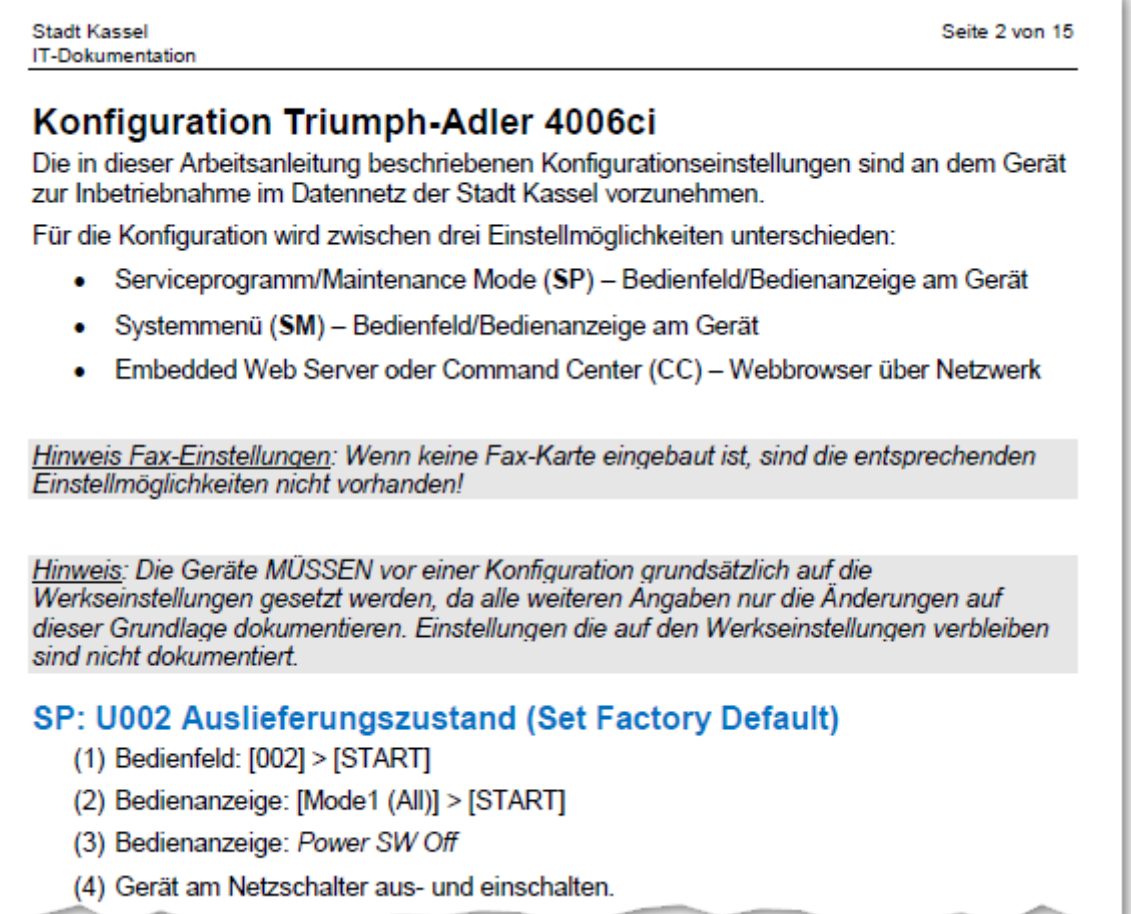

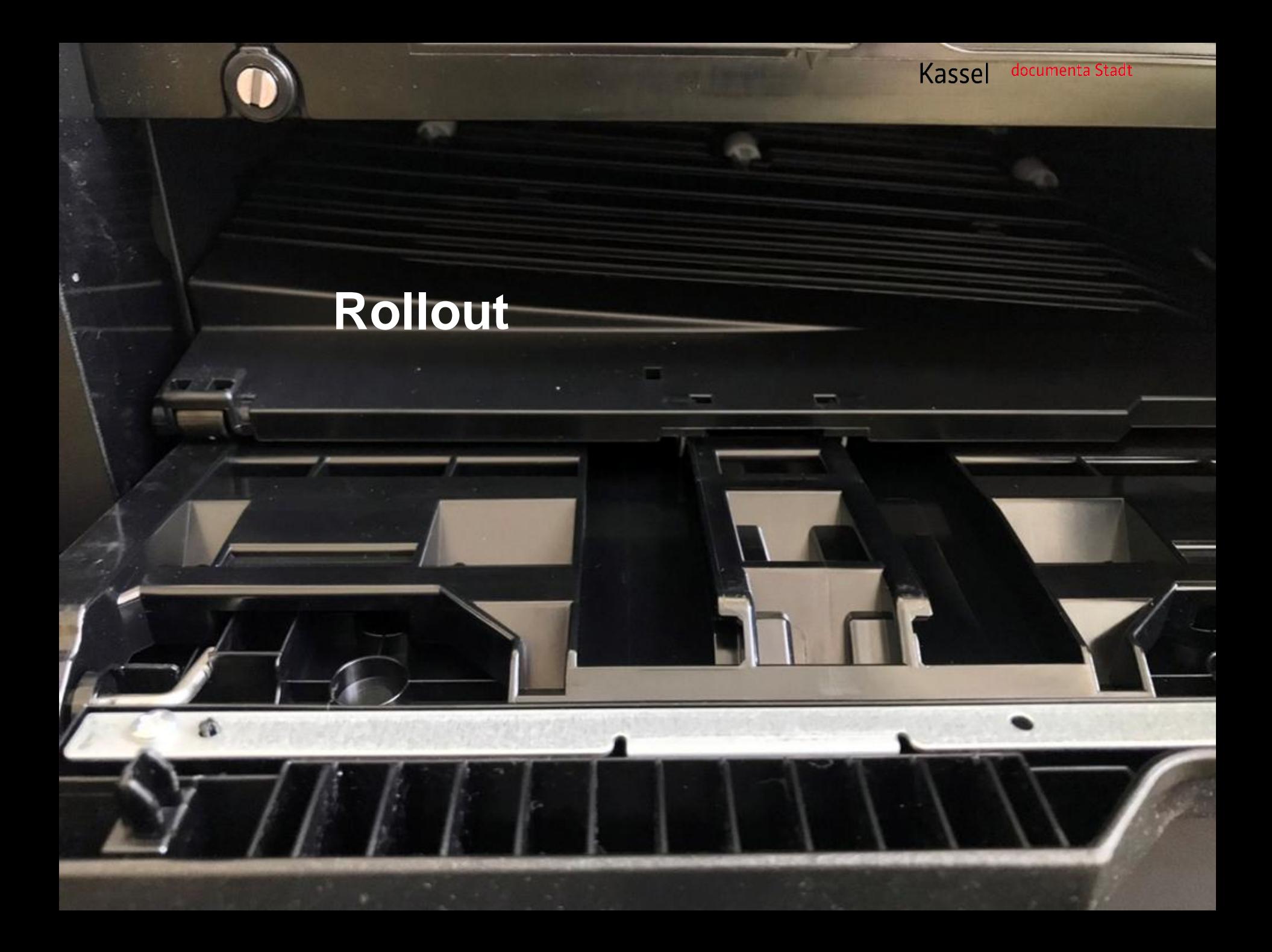

## **Provisionierung mit PC-Softwaretool**

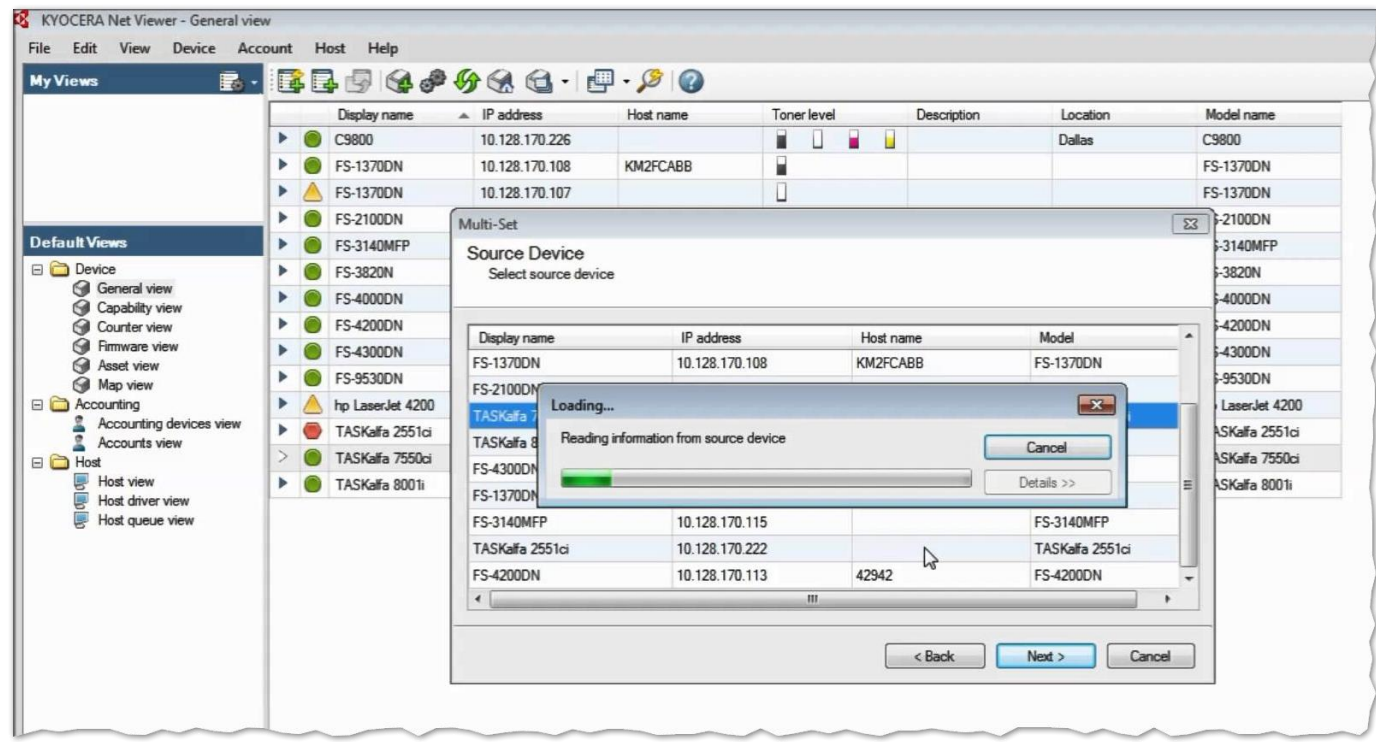

Kassel documenta Stadt

## **Zwischenfazit**

fer i de

## Planung addiert zum Zufall den Irrtum

#### **Multifunktionsgeräte**

Anforderungen zur Informationssicherheit in der Praxis

#### **Jens Lange**

IT-Sicherheitsbeauftragter Personal- und Organisationsamt Informationstechnologie

Stadt Kassel Obere Königsstraße 8 34117 Kassel

jens.lange@kassel.de Telefon 0561 787 2318 Hinweis:

Eine verständliche und vollständige Vermittlung der Präsentation, ist nur in einem persönlichen Vortrag gegeben.

Bildquellen: Folie 11: Kyocera